# **Multicast Wifi VNC**

 $(1,a)$   $(2,b)$ 

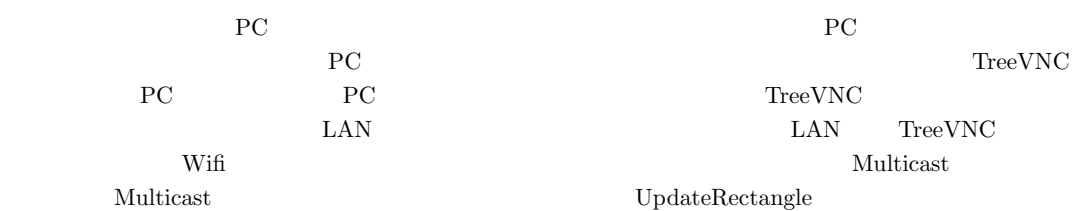

**1.** TreeVNC  $PC$ 

1 Zoom Zoom

2. TreeVNC

TreeVNC Multicast

Virtual Network Computing[2]( VNC)  $($ 

PC **PC** Zoom  $TreeVNC[1]$  $PC$ ウェアである。画面共有に特化しており、共有する PC TreeVNC LAN WAN PC P2P  $\rm LAN$ LAN/WAN/Wifi Multicast  $1$  $2 \times 2$ RFB 7 Remote Frame Buffer [3](RFB) VNC PC ection PC and  $\overline{P}$  PC  $\rm{RFB}$ FrameBuffer RFB FrameBuffer RFB 7  $\rm{RFB}$ FrameBuffer RFB FrameBuffer RFB FrameBuffer RFB FrameBuffer -UpdateRequest TreeVNC java Tight VNC[4]

a) riono210@cr.ie.u-ryukyu.ac.jp<br>b) kono@ie u-ryukyu ac in

b) kono@ie.u-ryukyu.ac.jp

⃝<sup>c</sup> 2020 Information Processing Society of Japan 1

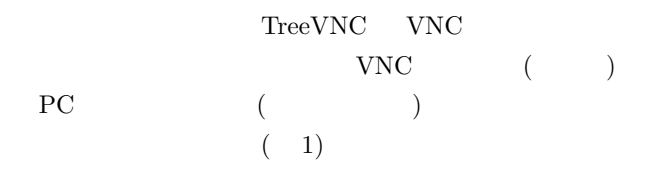

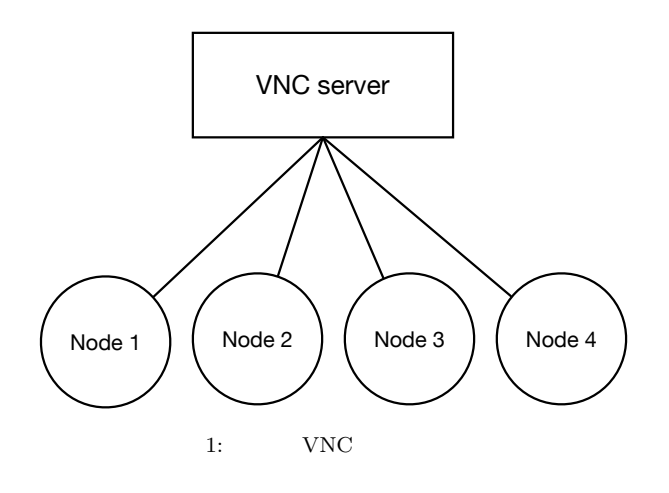

TreeVNC

$$
(\hspace{7mm})
$$

 $2$ 

 $(2)$ 

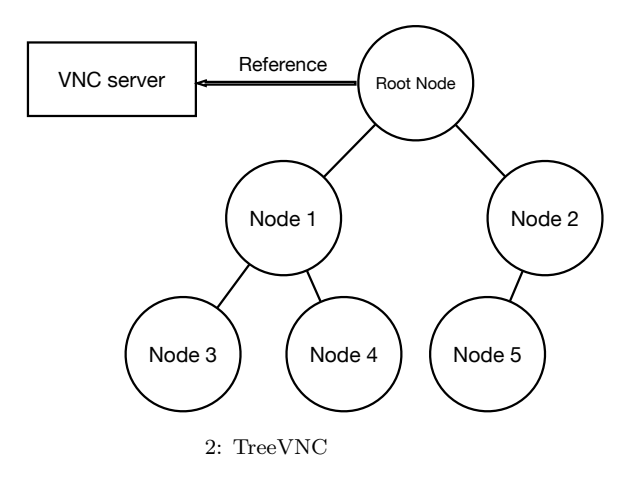

 $N-1$ TreeVNC

 $\mathbb{N}$ 

 $N$  $VNC$ 

 $N$ TreeVNC  $\hfill \begin{array}{cc} \text{TreeVNC} \end{array}$ 

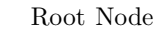

Node Root Node Node

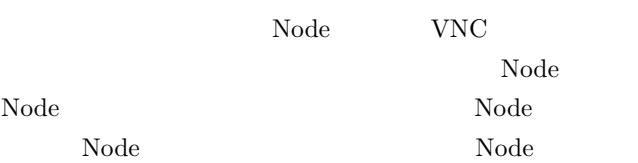

## **3. MulticastQueue**

配信側の画面が更新されると、VNC サーバから画像デー FRAME\_BUFFER\_UPDATE  $\mathbf{Node}$ Node MulticastQueue

Node MulticastQueue MulticastQueue

## **4.** 木の再構成

 ${\bf TreeVNC} {\color{white}3666} {\color{white}00} {\color{white}00} {\color{white$ 

Node

 $\Box$ Node

 $\rm TreeVNC$  Root Node nodeList Node Root Node

TreeVNC LOST\_CHILD

Node <sub>Node</sub> <sub>1</sub>

 $\begin{minipage}{0.9\linewidth} \begin{tabular}{l} \textbf{LOST\_CHILD} \\ \textbf{MulticastQueue} \end{tabular} \end{minipage}$ MulticastQueue MemoryOverFlow Timeout Timeout

Node

# **5.**  $\blacksquare$

TreeVNC ZRLEE[5] ZRLEE RFB ZRLE ZLRE(Zlib Run-Length Encoding) Zlib [6] Run-Length Encoding

### ZLRE Zlib

イト数が*Alib* java.util.zip.deflater java.util.zip.inflater java.util.zip.deflater  $(\text{flux})$ 

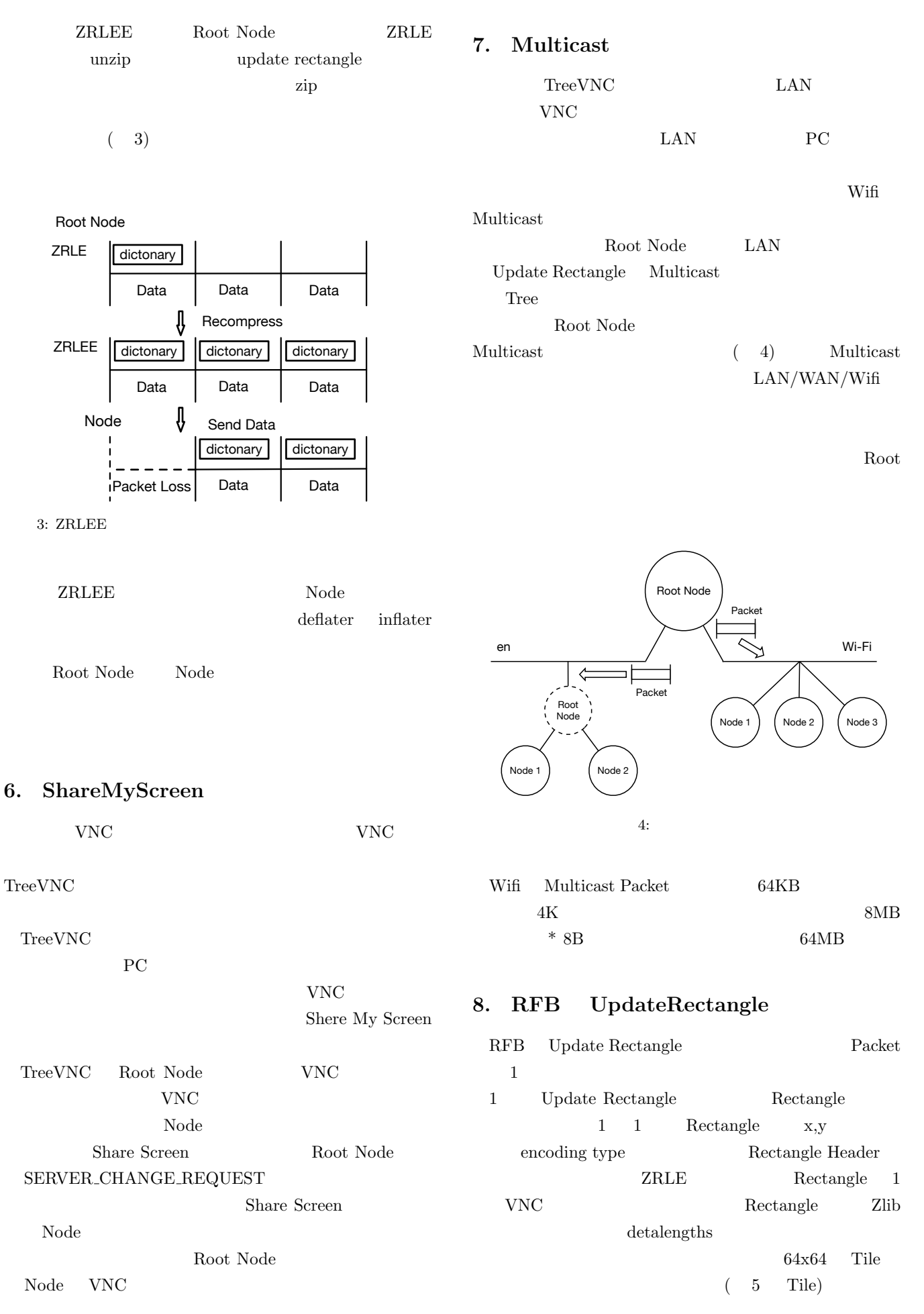

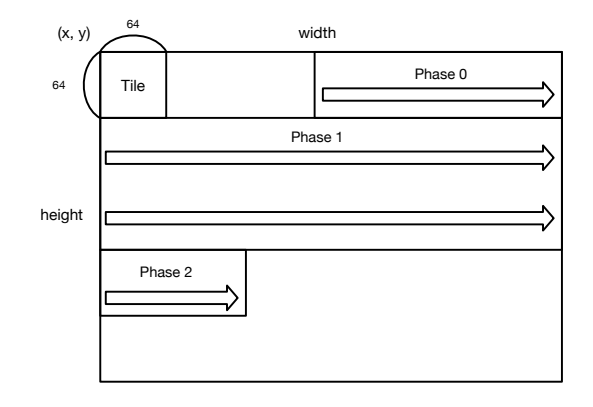

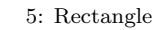

Tile Run Length encode RGB  $\begin{minipage}{0.9\linewidth} \textbf{Tree} \textbf{VNC} \textbf{VNC} \textbf{Rectangle} \end{minipage}$  ${\large \bf ZRLEE} {\large \bf Multi-}$  $64KB$   $3$  Rectangle  $(5)$  Tile Rectangle **ZRLE** Packet 64KB Packet Tile  ${\rm Rectangle} \qquad \qquad 3 \qquad {\rm Rectangle}$ • *Rect*angle( 5 Phase0) • *•* Rectangle( 5 Phase1)  $Rectangle($ 

5 Phase2)

# 9. TileLoop

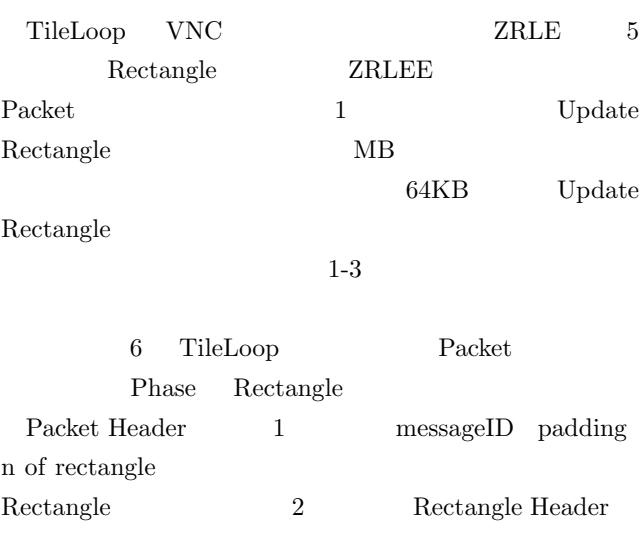

TileLoop Code 1 TileLoop

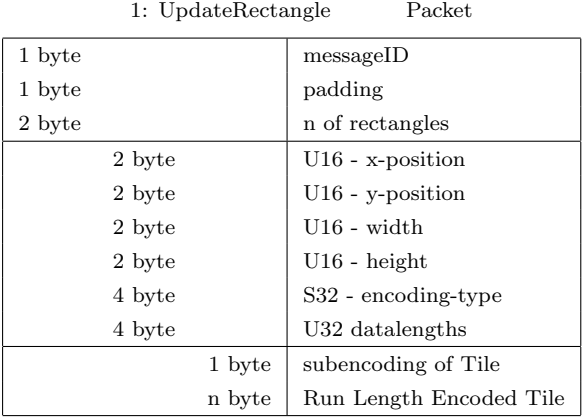

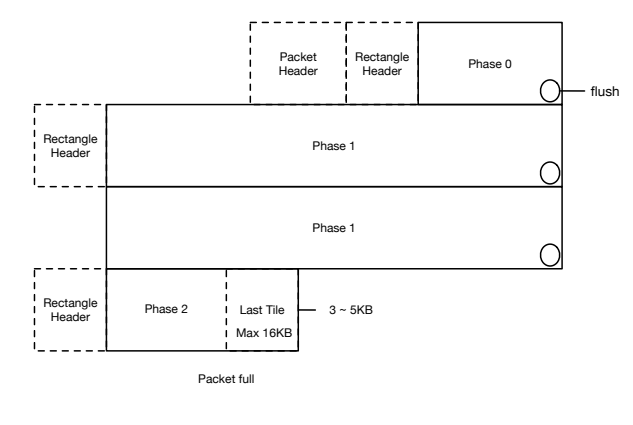

6:  $ZRLEE$  Packet Rectangle

#### Code 1: TileLoop

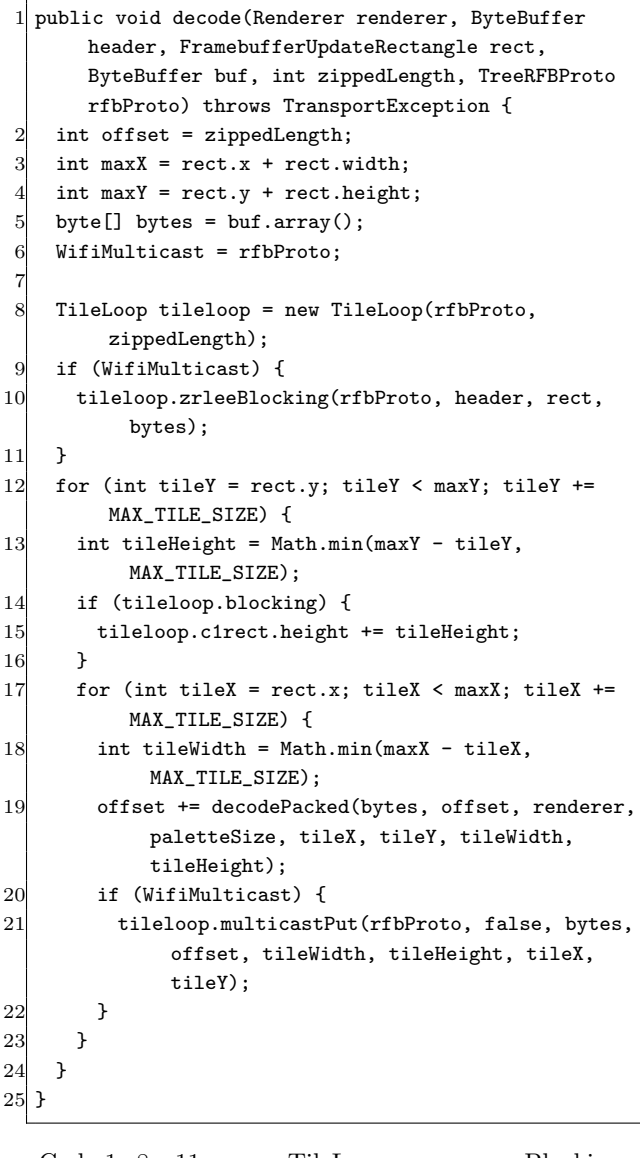

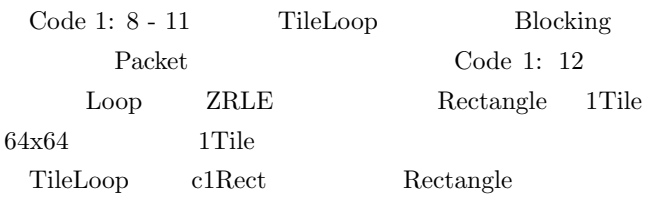

2: Rectangle Header

| 2 byte |        | $U16$ - x-position      |  |
|--------|--------|-------------------------|--|
| 2 byte |        | $U16$ - y-position      |  |
| 2 byte |        | $U16$ - width           |  |
| 2 byte |        | $U16$ - height          |  |
| 4 byte |        | S32 - encoding-type     |  |
| 4 byte |        | U32 datalengths         |  |
|        | 1 byte | subencoding of tile     |  |
|        | n byte | Run Length Encoded Tile |  |

|              | Tile   |              |
|--------------|--------|--------------|
| Rectangle    |        | (Code 1: 15) |
|              |        |              |
| Code 1: $21$ | Tile   |              |
|              | Code 2 |              |

Code 2: TileLoop

```
public void multicastPut(TreeRFBProto rfb, boolean
       last, byte[] bytes, int offset, int tileW, int
       tileH, int tileX, int tileY) throws
       TransportException {
    int span = offset - prevoffset;
    if (span==0) return;
    deflater.setInput(bytes, prevoffset, span);
    width += tilelW:
 6 c1rect.width += tileW;
 7 do \{-1, 7\}8 deflater.deflate(c1, Deflater.SYNC_FLUSH);
 9 if (!deflater.needsInput()) {
10 flushDeflator(true,"
\text{full}");
11 int bytesRead = (int)deflater.getBytesRead();
12 prevoffset = flushOffset+bytesRead;
13 if (c0rect!=null) { // finish pahse 1
14 flushRectangle(c0rect,prevC1LineOffset,"
<sub>ufull</sub>
              c0rect");
15 c0rect = null;16 }
17 flushRectangle(c1rect,c1.position(),"
<sub>ufull</sub>
            c1rect"); // phase 2
18 flushMuticast(rfb, bytes);
19 }
20 \vert } while (! deflater.needsInput());
21 prevoffset = offset;
22 if (last) {
23 flushDeflator(false,"
dast");
24 if (c0rect!=null) {
25 flushRectangle(c0rect,prevC1LineOffset,"
<sub>u</sub>last
<sub>u</sub>
            c0rect");
26 makeHeaderSpace();
27 c0rect = null;28 }
29 flushRectangle(c1rect,c1.position(),"
ilast
c1rect"
          );
30 flushMuticast(rfb, bytes);
31 return;
32 }
33 if (c1rect.x > rect.x) { // phase 0
34 assert(c0rect==null);
35 if (width >= rect.width) { // end of phase 0
36 boolean end = flushDeflator(false,"
\text{jend}_{\cup}of
\text{p}hase
            ␣0␣");
37 width = 0;
38 flushRectangle(c1rect,c1.position(),"

ighty-
            phase␣0");
39 c1rect = new FramebufferUpdateRectangle(rect.x,
            c1rect.y+tileH,0,0);
40 if (end || c1rect.y >= rect.y+rect.height) {
41 flushMuticast(rfb,bytes);
42 return;
43 }
44 c1.position(c1.position()+ RECT_HEADER_SIZE); //
```

```
header space
45 prevC1Offset = c1.position();
46 }
47 } else { // phase 1
48 if (width >= rect.width) { // next line
49 boolean end = flushDeflator(false, "
\Boxphoase
\Box1
           \texttt{next\_line\_"} ) ;
50 width = 0;
51 prevC1LineOffset = c1.position();
52 if (c0rect!=null) { // extend phase 1
53 c0rect.height += tileH;
54 } else { // first phase 1 case
55 c0rect = c1rect;
56 }
57 c1rect = new FramebufferUpdateRectangle(rect.x,
           c0rect.y+c0rect.height, 0, 0);
58 if (end || c1rect.y >= rect.y+rect.height) {
59 c0rect = null; // next will be first phase 1
             case
60 flushMuticast(rfb,bytes);
61 return;
62 }
63 }
64 }
65 }
```

```
Code 2: 2 - 19 Tile
   Stream java.util.zip.deflater
java.util.zip.deflater 3
• NO_FLUSH : Stream
       Stream
• SYNC_FLUSH : Stream
• FULL_FLUSH : SYNC_FLUSH
 Stream
Packet 62KB
37KBZRLE java.util.zip.deflater
Packet
Packet Packet
62KB37KB TileLoop
   NO_FLUSH
 Packet 62KB
             Multicast Packet
```
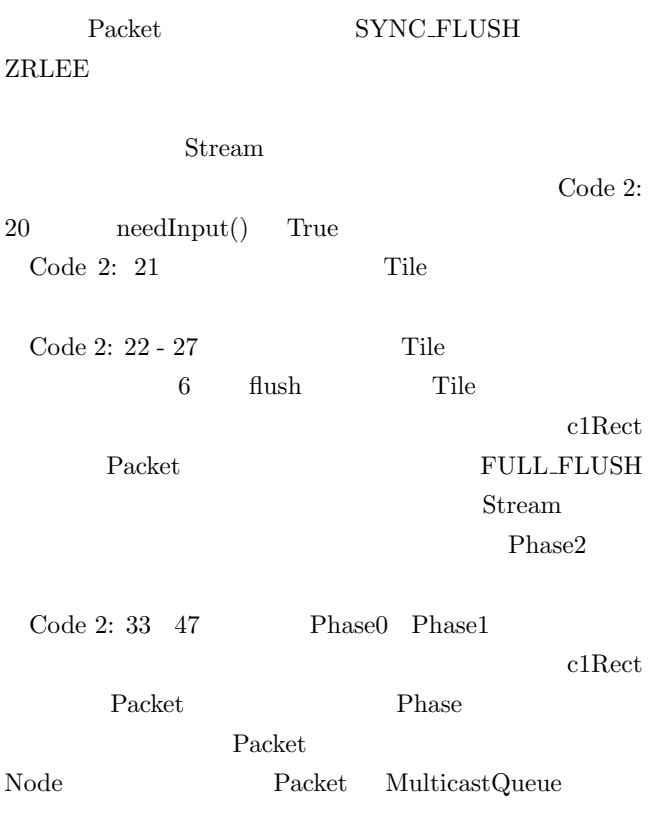

# 10. Multicast

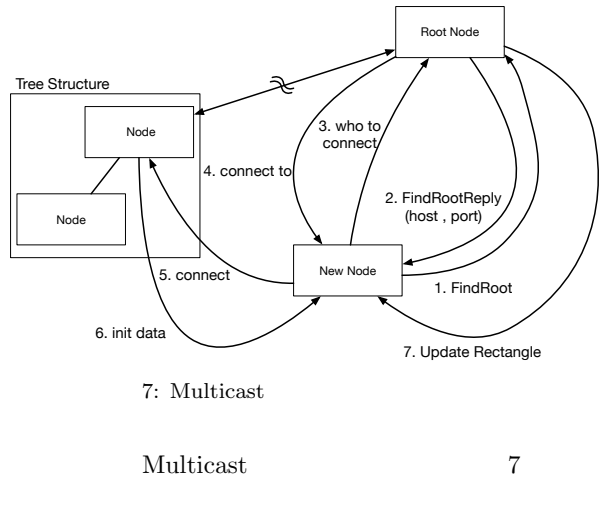

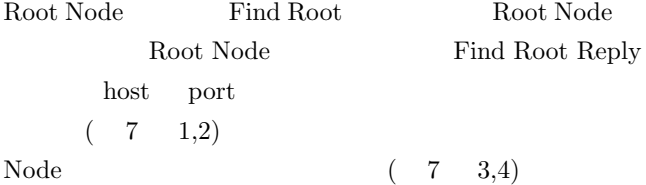

 $(7 \t5,6)$ 

Root Node Update Rectangle

7)

# **11.**

Wifi  $\mathbf{W}$  $IPv4$  $IPv6$  Multicast Java library  $IPv4$  Multicast  $1$ IPv6 Multicast Wifi Station  $PC$ 

Blocking

Multicast

 $12.$ 

Wifi  $\mathbf{W}$ Blocking Multicast

**Multicast** 

TreeVNC PC

Multicast

[1] Yu TANINARI and Nobuyasu OSHIRO and Shinji KONO: VNC

 $28 \t(2011).$ 

- [2] RICHARDSON, T., STAFFORD-FRASER, Q., WOOD, K. R., AND HOPPER,: A. Virtual Network Computing (1998).
- [3] RICHARDSON, T., AND LEVINE, J.: The remote framebuffer protocol. RFC 6143 (2011).
- [4] TightVNC Software: http://www.tightvnc.com.
- [5] Yu TANINARI and Nobuyasu OSHIRO and Shinji KONO: VNC

#### $(OS)$   $(2012)$ .

[6] LOUP GAILLY, J., AND ADLER, M.: zlib: A massively spiffy yet delicately unobtrusive compression library., http://zlib.net.